# CORSO PNFD ISTITUTO PARODI

### ISTRUZIONI PER PARTECIPARE ALLE LEZIONI DEL CORSO

# "ESUITE NELLA DIDATIICA INNOVATIVA"

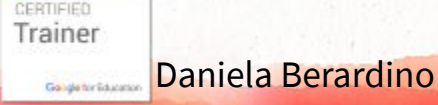

### RICEVERAI L'INVITO SULLA MAIL ...@ISTITUTOPARODI.EDU.IT

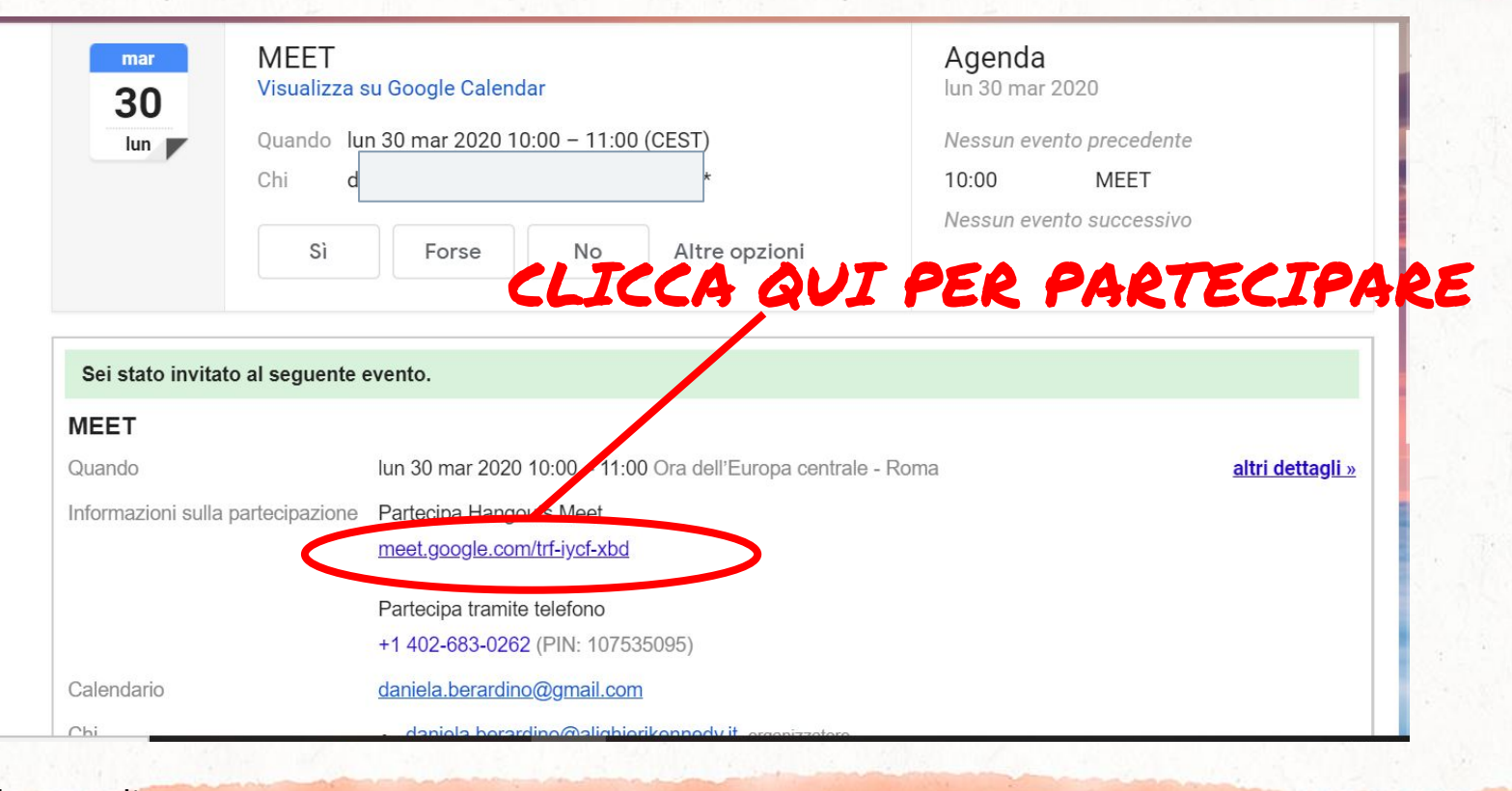

Daniela Berardino Gangle for Education

CERTIFIED Trainer

# DA PC: SI CONSIGLIA CALDAMENTE DI NAVIGARE CON IL BROWSER CHROME E NON È NECESSARIO SCARICARE APP!

 $\overline{1}$ 

Trainer Daniela Berardino Gangle for Education

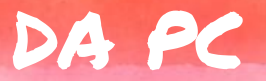

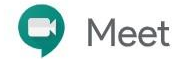

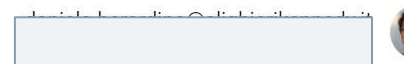

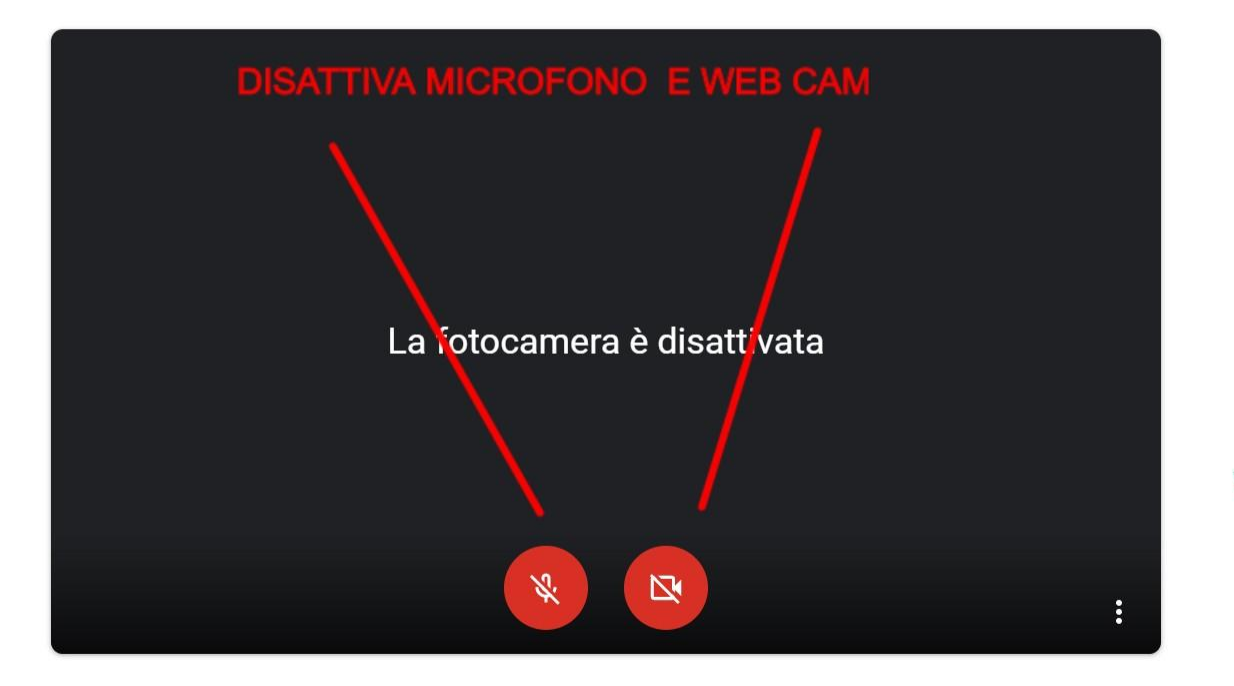

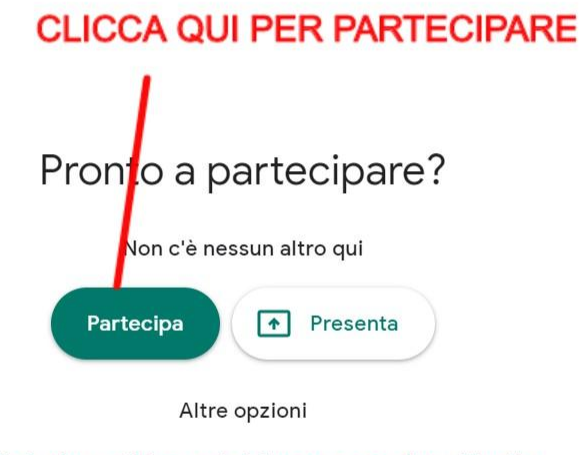

→ Partecipa e utilizza un telefono per accedere all'audio

DA PC

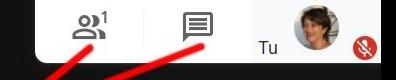

# QUI SI CONTROLLANO I PARTECIPANT

QUI SI CONTROLLA LA CHAT

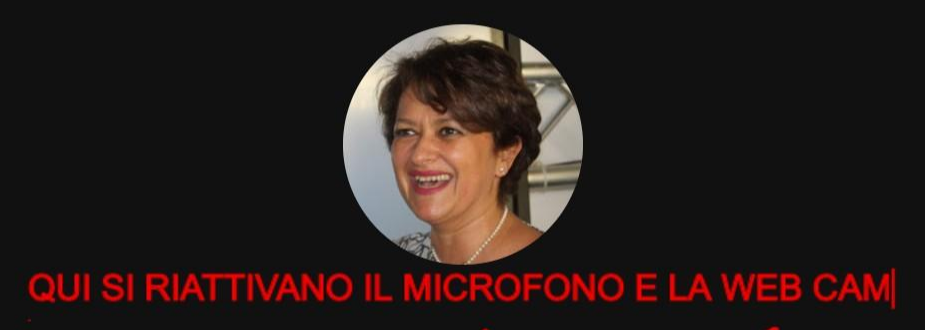

Dettagli riunione ^

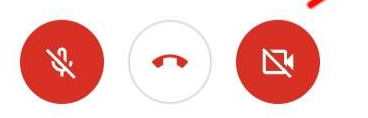

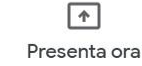

indispensabile l'app gratuita. da tablet/cellulare:  $\frac{1}{2}$ cliccare sul link ricevuto via mail. nessun codice da inserire

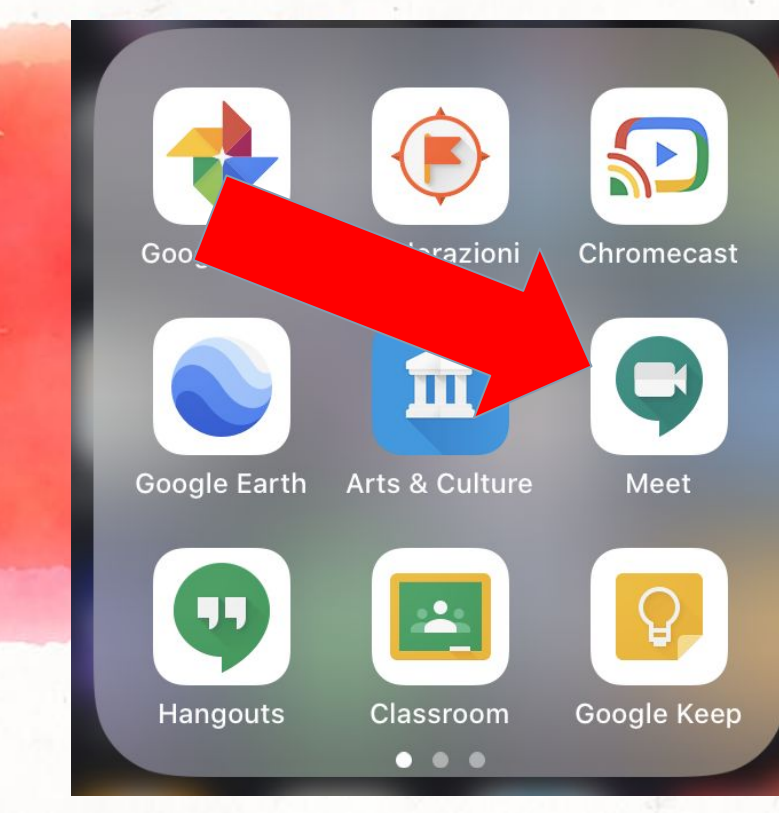

CERTIFIED Trainer Daniela BerardinoGangle for Education

12:56

**Meet** Altoparlante <a>

 $\mathbf{u} \mathbf{R}$ 

ATTENZIONE : CONTROLLATE CON QUALE ACCOUNT VI STATE CONNETTENDO. DEVE ESSERE ...@ISTITUTOPARODI.EDU.IT

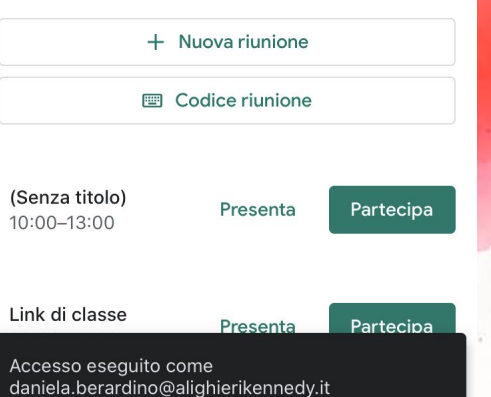

 $\bigcirc$ 

CERTIFIED Trainer Daniela Berardino Gangle for Education

clicca qui per inserire M<br>E il nuovo account ...@istitutoparodi.edu.it

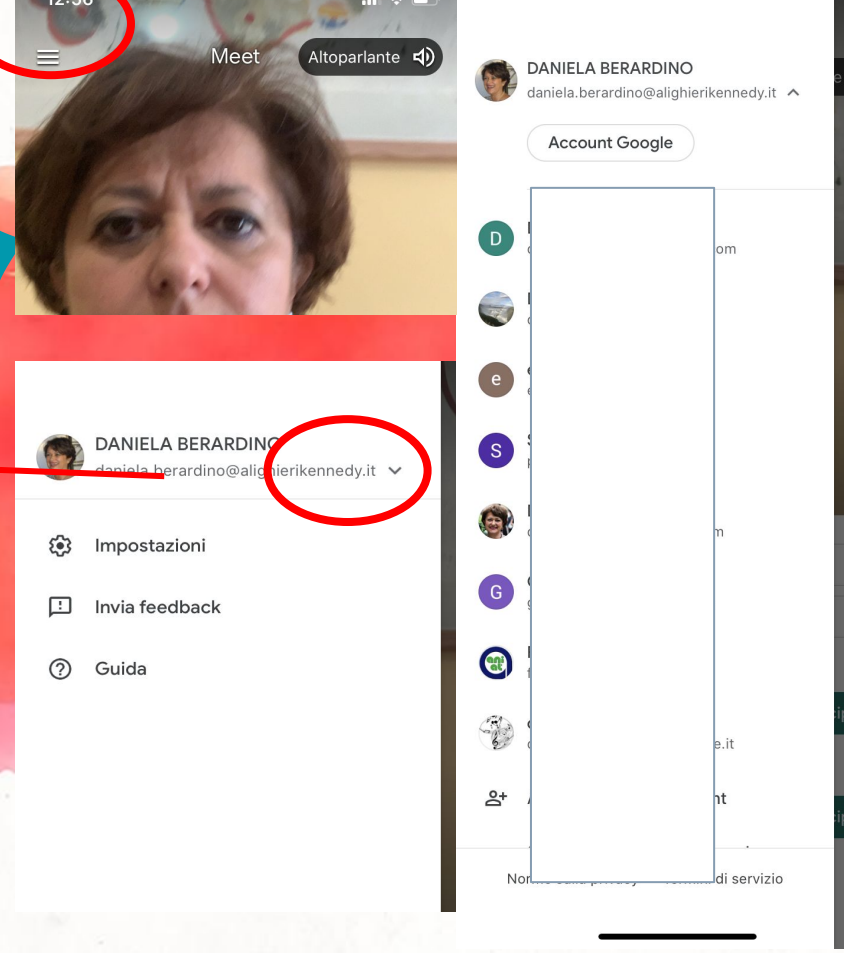

CERTIFIED Trainer Daniela BerardinoGangle for Education

DA TABLET/DEVICE: CLICCANDO SUL LINK DALLA MAIL SI ARRIVA QUI E SI CLICCA SU MICROFONO E WEBCAM PER DISATTIVARE. INFINE SU "PARTECIPA ALLA RIVNIONE"

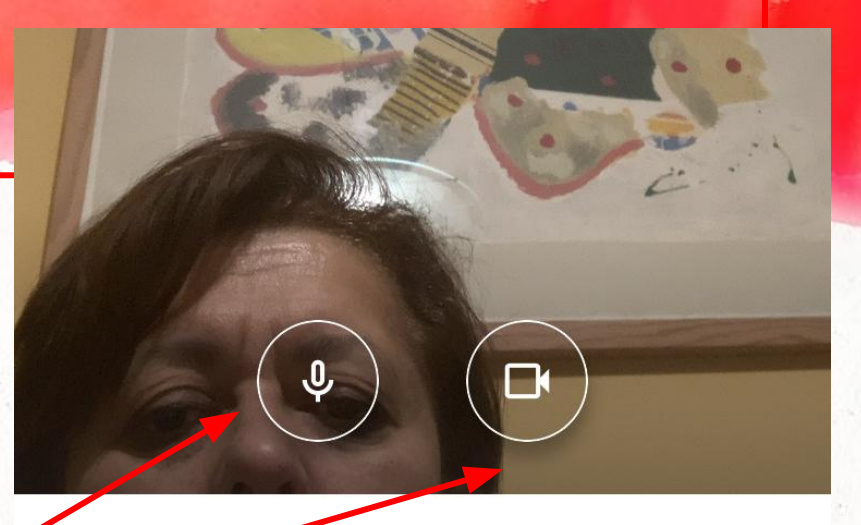

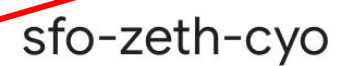

Sei il primo partecipante

Partecipa 2. riunione

Presenta

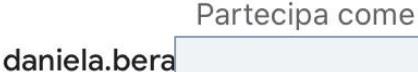

(Cambia)

#### qui si controllano i partecipanti

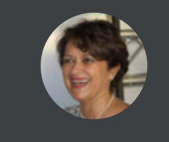

Tu

 $\blacksquare$ 

#### qui si accede alla chat

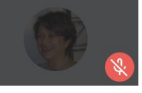

 $+20(1)$ 

DANIELA BERARDINO (tu)

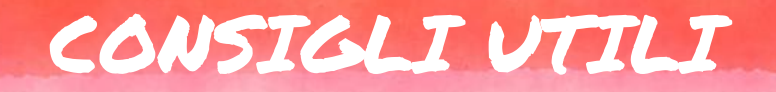

● disattivare il microfono e la videocamera prima di entrare nel Meet. ● tenere d'occhio la chat e utilizzarla per domande che non necessitano interrompere la spiegazione. Un docente Tutor darà la parola e raccoglierà le domande

Trainer Daniela Berardino Ganala for Scientists

## CONSIGLI UTILI

- consigliato l'uso di cuffie/auricolari per concentrarsi meglio e avere una maggiore qualità audio
- controllare attentamente di entrare nel Meet con l'account ...@istitutoparodi.edu.it ● utile aver scaricato sul cellulare/tablet le app di Google DRIVE, DOCUMENT, CLASSROOM prima di iniziare il corso

Daniela Berardino Ganala tor Scientists

Trainer

# GRAZIE PER L'ATTENZIONE E ARRIVEDERCI A PRESTO

https://www.youtube.com/c/danielaberardino daniela.berardino@gmail.com

**CREDIT: TEMPLATE SLIDE CARNIVAL** 

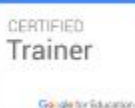